# **14 DATE AND CALENDAR CLASSES**

Terry Marris 26 May 2001

### **14.1 OBJECTIVES**

By the end of this lesson the student should be able to

- understand the concept of a calendar
- get today's date from the host operating system
- display dates in a number of formats
- add days, months or years to a given date
- determine the interval between two dates
- use *Calendar*, *Date* and *DateFormat* methods

#### **14.2 PRE-REQUISITES**

The student should be comfortable with implementing associations (Chapter 13).

### **14.3 PREVIEW**

There are many kinds of calendars - the Hebrew calendar, the Chinese calendar, the Hindu calendar. The Gregorian calendar is the one that most of us use everyday.

Creating and manipulating dates requires the use of three classes.

The *Date* class is used to represent a specific instant in time.

The *Calendar* class is used to convert a *Date* to a set of integer fields representing day, month and year, and back again, according the rules of some specific calendar e.g. *GregorianCalendar*.

The *DateFormat* class is used to format *Dates* in a number of styles suitable for display e.g. 26-May-01 and 26th May 2001.

We look at some example programs. We list the more useful fields and methods of the *Date*, *Calendar*, *GregorianCalendar* and *DateFormat* classes. We look at a simple application using dates.

## **14.4 INTRODUCTION**

Working with dates is an important part of any business activity. Questions such as when does an account become overdue for payment, what bills must I pay in the next month and how many years have I got left before the lease on my premises runs out need to be answered. As programmers, we need to be able to supply the answers.

#### **14.5 DISPLAYING A DATE**

The first example program retrieves today's date from the operating system and displays it on the monitor.

We need to use the

- *GregorianCalendar* class to create a calendar instance initialised with today's date
- *Date* class to create a *Date* object initialised with today's calendar date
- *DateFormat* class to create, from the *Date* object, a string containing the date in an easy-to-read format

The *Date* and *Calendar* classes are found in the *java.util* package. The *DateFormat* class is found in the *java.text* package. So we import both these packages.

import java.util.\*; import java.text.\*;

We create a new *GregorianCalendar* instance named *today*. It is automatically initialised with today's date, as supplied by the computer's operating system.

GregorianCalendar today = new GregorianCalendar();

We get a *DateFormat* instance and name it *df*.

DateFormat df = DateFormat.getDateInstance();

Then we get a *Date* instance and initialise it with today's calendar date using a call to *getTime()*.

Date date =  $today.getTime()$ ;

Finally, we obtain a formatted *Date* instance by sending it as a parameter to the *DateFormat* object's *format()* method.

String  $s = df.format(data)$ ;

Here is the entire program and its output.

```
/* TodaysDate.java 
    Terry Marris 27 May 2001 
*/ 
import java.util.*;
import java.text.*; 
public class TodaysDate { 
   public static void main(String[] args) 
   { 
     GregorianCalendar today = new GregorianCalendar(); 
    DateFormat df = DateFormat.getDateInstance();
    Date date = today.getTime();
    String s = df.format(data);
     System.out.println(s); 
   } 
}
```
## **Output:**

#### 27-May-01

The associations between *GregorianCalendar*, *Date* and *DateFormat* are shown in the class diagram (Figure 16.1).

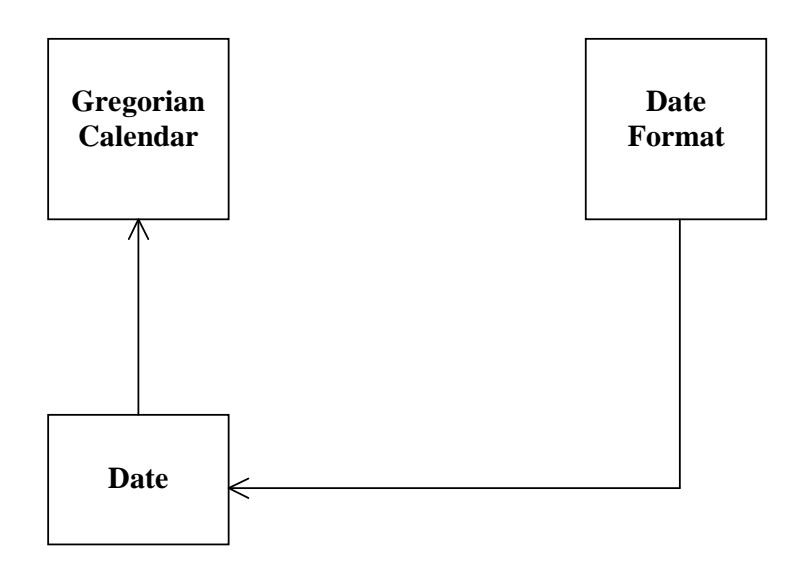

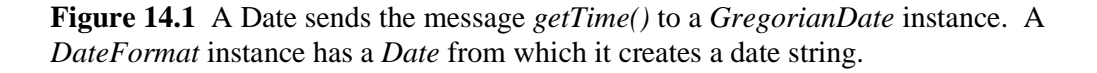

#### **14.6 DISPLAYING A DATE IN DIFFERENT STYLES**

The output for the following program is

Default: 27-May-01 Long: 27 May 2001 Medium: 27-May-01 Short: 27/05/01

Today's date is displayed in various styles.

```
/* TodaysDate2.java 
    Terry Marris 27 May 2001 
*/ 
import java.util.*; 
import java.text.*; 
public class TodaysDate2 { 
   public static void main(String[] args) 
  \left\{ \right. GregorianCalendar today = new GregorianCalendar(); 
     DateFormat df = DateFormat.getDateInstance(); 
    Date date = today.getTime();
     String s = df.format(date); 
     System.out.println("Default: " + s); 
     DateFormat dfLong = 
                 DateFormat.getDateInstance(DateFormat.LONG); 
     System.out.println("Long: " + dfLong.format(date)); 
     DateFormat dfMed = 
                 DateFormat.getDateInstance(DateFormat.MEDIUM); 
     System.out.println("Medium: " + dfMed.format(date)); 
     DateFormat dfShort = 
                 DateFormat.getDateInstance(DateFormat.SHORT); 
     System.out.println("Short: " + dfShort.format(date)); 
   } 
}
```
The style, long, medium or short, is specified in the creation of the *DateFormat* instance.

#### **14.7 ADD DAYS TO A DATE**

The next program adds a number of days to a given date.

We create a given date, 30 June 2001, with

```
GregorianCalendar billingDate = new 
                    GregorianCalendar(2001, 6-1, 30);
```
The awkward thing here is that *GregorianCalendar* counts months from zero. So January is month 0, February is month 1, and June is month  $(6-1) = 5$ .

We create a cloned copy of the billing date, and then add 28 days to it, to arrive at a due date.

```
GregorianCalendar dueDate = new GregorianCalendar(); 
 dueDate = (GregorianCalendar)billingDate.clone(); 
 dueDate.add(Calendar.DATE, 28);
```
Cloning is necessary because we want the two dates to have a totally independent existence. *Calendar.DATE* refers to the day-in-month number. It is this number, 30, which we want to add 28 days to. We rely on the *add()* method to sensibly manage the change in month and year fields.

The output from the program is

Billing date: 30-Jun-01 Due date: 28-Jul-01

The entire program is shown below.

```
/* Date3.java - adds 28 days to a billing date 
    Terry Marris 27 May 2001 
*/ 
import java.util.*; 
import java.text.*; 
public class Date3 { 
   public static void main(String[] args) 
   { 
    DateFormat df = DateFormat.getDateInstance();
     GregorianCalendar billingDate = new 
                      GregorianCalendar(2001, 6-1, 30); 
                                         // 30 June 2001 
     GregorianCalendar dueDate = new GregorianCalendar(); 
     dueDate = (GregorianCalendar)billingDate.clone(); 
     dueDate.add(Calendar.DATE, 28); 
    Date date = billingDate.getTime();
     System.out.println("Billing date: " + df.format(date)); 
    date = dueDate.getTime();
     System.out.println("Due date: " + df.format(date)); 
   } 
}
```
#### **14.8 DIFFERENCE BETWEEN TWO DATES**

How many days are there between two dates? We create the two *GregorianCalendar* dates:

```
GregorianCalendar startOfTerm = new 
                    GregorianCalendar(2001, 4-1, 23); 
                                   // 23 April 2001 
 GregorianCalendar endOfTerm = new 
                   GregorianCalendar(2001, 7-1, 6);
                                   // 6 July 2001
```
Then we create and initialise two *Date* instances, one for each *GregorianCalendar* date.

Date startDate = startOfTerm.getTime(); Date endDate = endOfTerm.getTime();

The *getTime()* method of the *Date* class returns the number of milliseconds that have passed since 1 January 1970. We find the number of milliseconds between the two dates.

```
long millisecond = endDate.getTime() - 
                            startDate.getTime();
```
*long* is a primitive data type. It represents an integer (just like an *int*) but the largest value that can be held by a *long* variable is very much bigger than that which can be held by an *int* variable. The largest *int* value is 2 157 483 647 - just over 2 billion. The largest *long* value is 9 223 372 036 854 775 807. Apart from that, *long* behaves just like an *int*.

Now we convert the milliseconds into days. There are 1000 milliseconds in a second, 60 seconds in a minute, 60 minutes in an hour and 24 hours in a day.

long day = millisecond /  $(1000 * 60 * 60 * 24)$ ;

Here is the entire program along with its output.

```
/* Date4.java - the difference between two dates 
    Terry Marris 27 May 2001 
*/ 
import java.util.*; 
import java.text.*; 
public class Date4 { 
   public static void main(String[] args) 
   { 
     GregorianCalendar startOfTerm = new 
                       GregorianCalendar(2001, 4-1, 23);
                                       // 23 April 2001 
     GregorianCalendar endOfTerm = new 
                       GregorianCalendar(2001, 7-1, 6);
                                       // 6 July 2001 
    Date startDate = startOfferm.getTime();
    Date endDate = endOfTerm.getTime();
     long millisecond = endDate.getTime() - 
                                  startDate.getTime();
    long day = millisecond / (1000 * 60 * 60 * 24);
     DateFormat df = DateFormat.getDateInstance(); 
     String s = df.format(startDate); 
    System.out.println("The start of term is: " + s);
     s = df.format(endDate); 
    System.out.println("The end of term is: " + s);
     System.out.println("The number of days between them is: " 
                          + day); 
   } 
}
```
### **Output:**

The start of term is: 23-Apr-01 The end of term is: 06-Jul-01 The number of days between them is: 74

## **14.9 THE DATE CLASS**

The *Date* class represents an instant in time with millisecond precision.

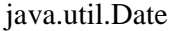

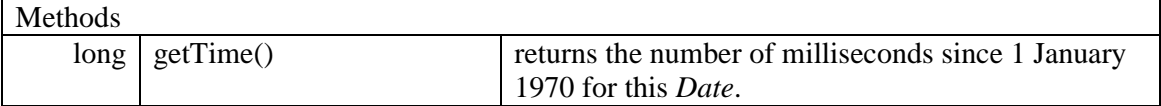

Note: *long* is a primitive data type. It represents an integer (just like an *int*) but the largest value that can be held by a *long* variable is very much bigger than that which can be held by an *int* variable. The largest *int* value is 2 157 483 647 - just over 2 billion. The largest *long* value is 9 223 372 036 854 775 807.

## **14.10 THE CALENDAR CLASS**

*Calendar* is used for converting between a *Date* object and a set of integer fields such day, month and year.

Calendar is really a Date/Time class, but we focus on just the date aspects.

*Calendar* is the parent class for *GregorianCalendar*. The constants, fields and methods of the *Calendar* class also apply to the *GregorianCalendar* class.

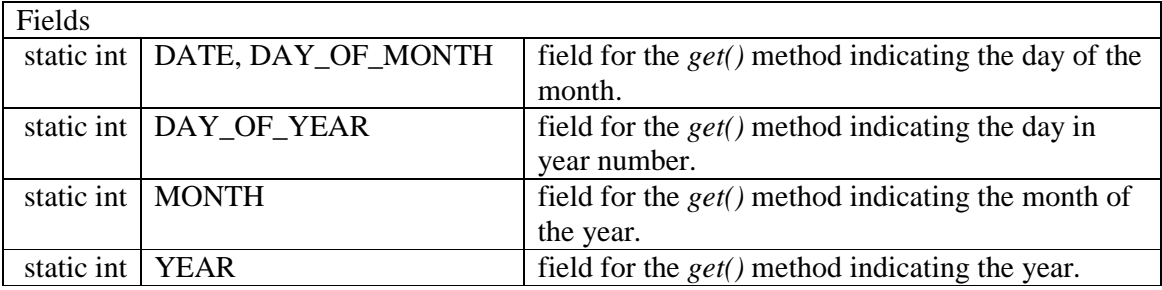

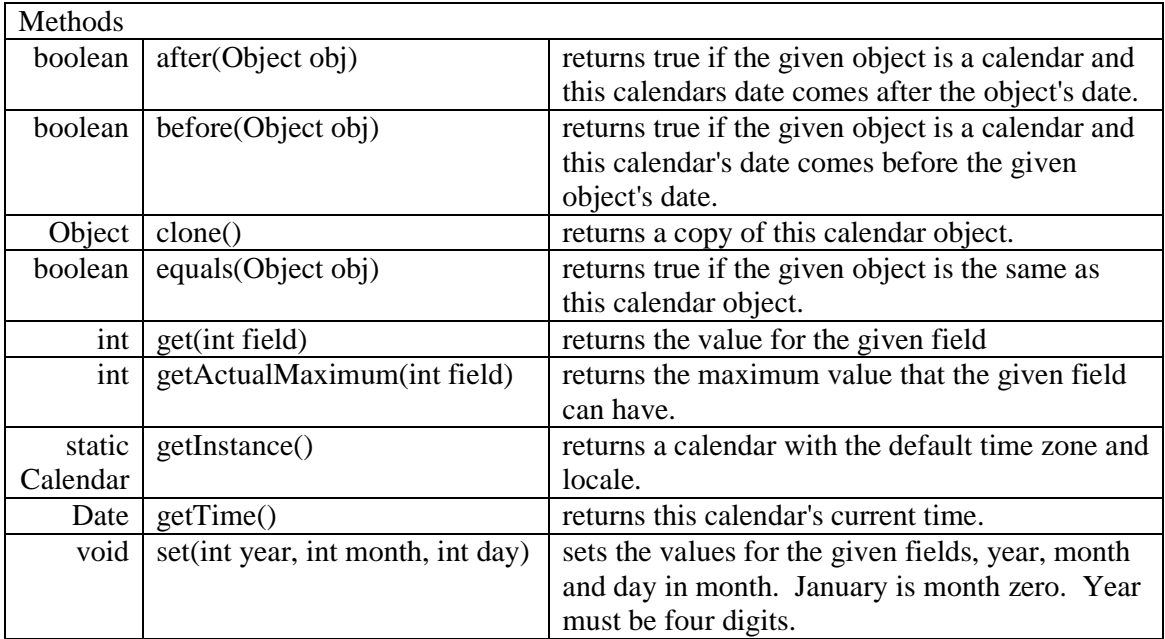

## **14.11 THE GREGORIAN CALENDAR CLASS**

The *GregorianCalendar* class provides the standard calendar used by most of the world.

*GregorianCalendar* is a kind of *Calendar*. The fields, constants and methods described in the *Calendar* class also applies to the *GregorianCalendar* class.

java.util.GregorianCalendar

| Constructors                 |                                                               |
|------------------------------|---------------------------------------------------------------|
| GregorianCalendar()          | initialises a Gregorian Calendar object with the current date |
|                              | and time obtained from the operating system.                  |
| GregorianCalendar (int year, | initialises a Gregorian Calendar with the given year, month   |
| int month,                   | and day in month. Year must be four digits. Month zero        |
| int day)                     | represents January.                                           |

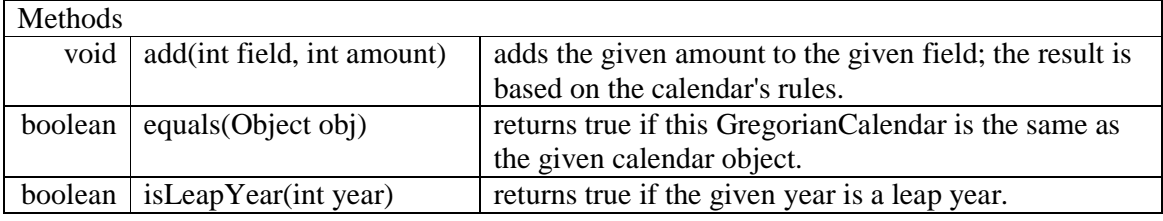

## **14.12 THE DATE FORMAT CLASS**

The *DateFormat* class is used for formatting dates so that they can be displayed in various styles.

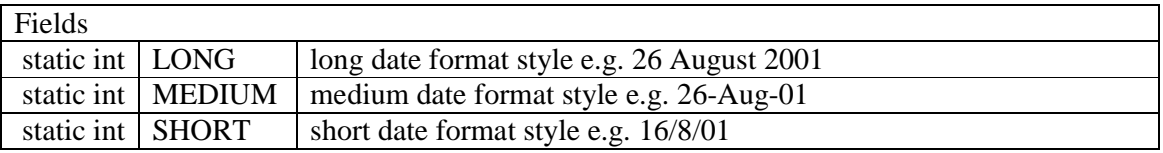

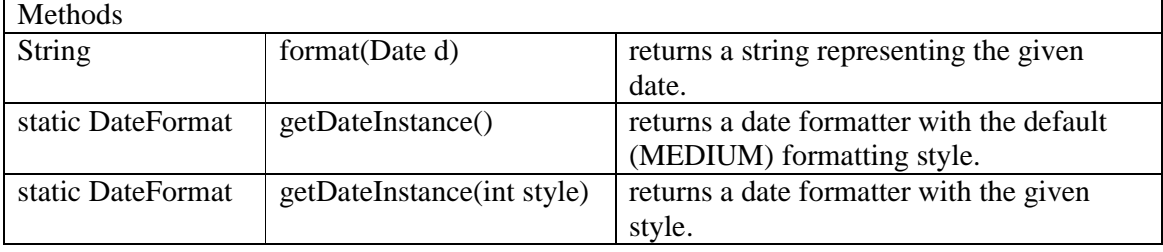

## **14.13 THE BIRTHDAY BOOK**

This example first appeared in SPIVEY *The Z Notation*.

A birthday book is just a collection of birthdays, where a birthday has a name and a date of birth.

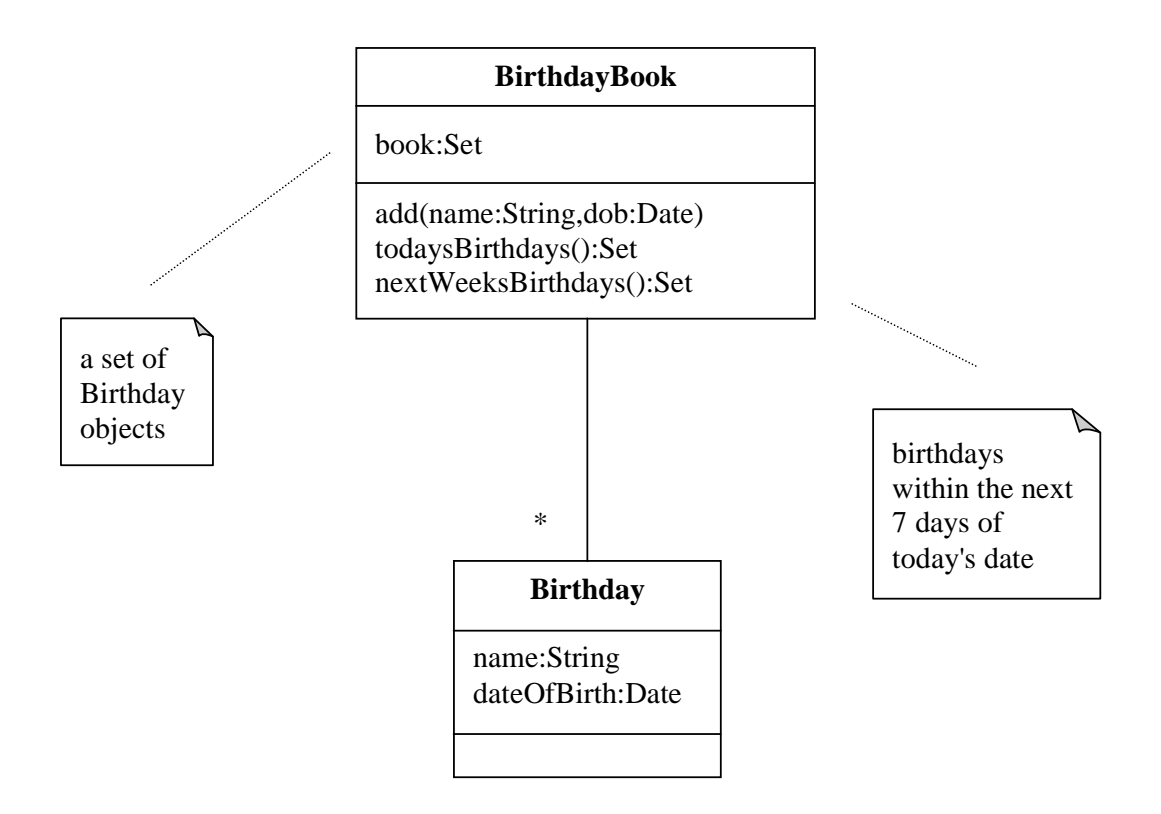

**Figure 16.2** *The BirthdayBook*

*Set* and *Date* are both specify what is required. We shall use *HashSet* to implement *Set*, and *GregorianCalendar* to implement *Date*.

The *Birthday* class is very straightforward.

```
/* Birthday.java 
    Terry Marris 27 May 2001 
*/ 
import java.util.*; 
import java.text.*; 
public class Birthday { 
   private String name; 
   private GregorianCalendar dateOfBirth; 
   public Birthday(String aName, int day, int month, int year) 
  \{name = aName;
    dateOfBirth = new GregorianCalendar(year, month-1, day);
   } 
   public GregorianCalendar getDateOfBirth() 
  \{ return (GregorianCalendar)dateOfBirth.clone(); 
   } 
   public String toString() 
   { 
     DateFormat df = DateFormat.getDateInstance(); 
    Date d = dateOfBirth.getTime();
    String string = df.format(d);
     return "Name: " + name + ", Date of birth: " + string; 
   } 
}
```
**Exercise:** Explain each line of the *Birthday* class shown above.

We turn our attention to the *BirthdayBook* class. First, we look at the *birthdaysToday()* method. It returns a *HashSet* containing all those people whose birthday is today.

We get today's date from the operating system and create a new, empty *HashSet* to contain today's birthdays.

```
GregorianCalendar today = new GregorianCalendar(); 
HashSet todaysBirthdays = new HashSet();
```
*book* is a *HashSet* that contains all the *Birthday* instances that make up the birthday book. We look at each *Birthday* instance in turn.

```
Iterator it = book.iterator();
while (it.hasNext()) { 
 Birthday aBirthday = (Birthday)it.next();
```
We retrieve the *GregorianCalendar* date of birth from the *Birthday* instance we are currently looking at.

```
 GregorianCalendar birthDate = new GregorianCalendar(); 
 birthDate = aBirthday.getDateOfBirth();
```
We determine whether today's date is the same as the birth date - we consider just the day-inmonth and month numbers and ignore the years. If the dates match we add the birthday instance to our set of today's birthdays.

```
 if (today.get(Calendar.DATE) == 
              birthDate.get(Calendar.DATE) && 
    today.get(Calendar.MONTH) == 
              birthDate.get(Calendar.MONTH)) 
   todaysBirthdays.add(aBirthday);
```
*Calendar.DATE* refers to the day-in-month number, e.g. the 29 in 29th. May. *Calendar.MONTH* refers to the month number.

Finally, we return the *HashSet* containing today's birthdays.

return todaysBirthdays;

Since a *HashSet* always comes with its own iterator, we rely on the user to examine the contents of the *HashSet*. Here is an extract from the *main()* method.

```
BirthdayBook birthdayBook = new BirthdayBook(); 
 birthdayBook.add("jerry", 26, 5, 1956); 
 birthdayBook.add("tom", 27, 5, 1959); 
 birthdayBook.add("may", 28, 5, 1972); 
  ... 
System.out.println("Today's birthdays are:"); 
 HashSet todaysBirthdays = new HashSet( 
                             birthdayBook.birthdaysToday()); 
 Iterator it = todaysBirthdays.iterator(); 
 while (it.hasNext()) { 
   System.out.println(it.next()); 
 }
```
The entire *BirthdayBook* class, along with some output, is shown below.

```
/* BirthdayBook.java 
    Terry Marris 27 May 2001 
*/ 
import java.util.*; 
import java.text.*; 
public class BirthdayBook { 
   private HashSet book; 
   public BirthdayBook() 
  \left\{ \right.book = new HashSet();
   } 
   public void add(String name, int day, int month, int year) 
  \{Birthday birthday = new Birthday(name, day, month, year);
     book.add(birthday); 
   } 
   public HashSet getBook() 
\{ return (HashSet)book.clone(); 
   } 
   public HashSet birthdaysToday() 
   { 
     GregorianCalendar today = new GregorianCalendar(); 
    HashSet todaysBirthdays = new HashSet();
    Iterator it = book.iterator();
     while (it.hasNext()) { 
       Birthday aBirthday = (Birthday)it.next(); 
       GregorianCalendar birthDate = new GregorianCalendar(); 
      birthDate = abirthday.getDateOfBirth();
       if (today.get(Calendar.DATE) == 
                     birthDate.get(Calendar.DATE) && 
           today.get(Calendar.MONTH) == 
                      birthDate.get(Calendar.MONTH)) 
         todaysBirthdays.add(aBirthday); 
     } 
     return todaysBirthdays; 
   }
```

```
 public HashSet birthdaysNextWeek() 
 { 
    GregorianCalendar today = new GregorianCalendar(); 
    GregorianCalendar nextWeek = new GregorianCalendar(); 
     nextWeek.add(Calendar.DATE, 8); 
    HashSet comingBirthdays = new HashSet();
    Iterator it = book.iterator();
     while (it.hasNext()) { 
      Birthday aBirthday = (Birthday)it.next();
      GregorianCalendar birthDate = new GregorianCalendar();
      birthDate = abirthday.getDateOfBirth();
       GregorianCalendar birthDay = new GregorianCalendar(); 
       birthDay.set(today.get(Calendar.YEAR), 
                    birthDate.get(Calendar.MONTH), 
                    birthDate.get(Calendar.DATE)); 
       if (birthDay.after(today) && birthDay.before(nextWeek)) 
         comingBirthdays.add(aBirthday); 
     } 
    return comingBirthdays; 
   } 
  private static String 
          stringFromCalendarDate(GregorianCalendar calendar) 
   { 
   DateFormat df = DateFormat.getDateInstance();
   Date date = calendar.getTime();
    return df.format(date); 
   }
```

```
 public static void main(String[] s) 
\{ BirthdayBook birthdayBook = new BirthdayBook();
    birthdayBook.add("jerry", 26, 5, 1956); 
     birthdayBook.add("tom", 27, 5, 1959); 
     birthdayBook.add("may", 28, 5, 1972); 
     birthdayBook.add("hank", 2, 6, 1981); 
     birthdayBook.add("anne", 3, 6, 1963); 
     birthdayBook.add("flo", 4, 6, 1972); 
     System.out.println("Contents of birthday book:"); 
     HashSet book = new HashSet(birthdayBook.getBook()); 
    Iterator it = book.iterator();
     while (it.hasNext()) { 
       System.out.println(it.next()); 
     } 
     System.out.println(); 
     GregorianCalendar today = new GregorianCalendar(); 
     System.out.println("Today is: " + 
                    BirthdayBook.stringFromCalendarDate(today)); 
     System.out.println(); 
     System.out.println("Today's birthdays are:"); 
     HashSet todaysBirthdays = new HashSet( 
                                 birthdayBook.birthdaysToday()); 
     it = todaysBirthdays.iterator(); 
     while (it.hasNext()) { 
       System.out.println(it.next()); 
     } 
     System.out.println(); 
     GregorianCalendar nextWeek = new GregorianCalendar(); 
     nextWeek.add(Calendar.DATE, 7); 
     System.out.println("Date next week is: " + 
                BirthdayBook.stringFromCalendarDate(nextWeek)); 
     System.out.println(); 
     System.out.println("Birthdays in the coming 7 days are:"); 
     HashSet comingBirthdays = new HashSet( 
                              birthdayBook.birthdaysNextWeek()); 
     it = comingBirthdays.iterator(); 
     while (it.hasNext()) { 
       System.out.println(it.next()); 
     } 
   }
```
}

### **Output:**

```
Contents of birthday book: 
Name: tom, Date of birth: 27-May-59 
Name: hank, Date of birth: 02-Jun-81 
Name: anne, Date of birth: 03-Jun-63 
Name: flo, Date of birth: 04-Jun-72 
Name: may, Date of birth: 28-May-72 
Name: jerry, Date of birth: 26-May-56 
Today is: 27-May-01 
Today's birthdays are: 
Name: tom, Date of birth: 27-May-59 
Date next week is: 03-Jun-01 
Birthdays in the coming 7 days are: 
Name: hank, Date of birth: 02-Jun-81 
Name: anne, Date of birth: 03-Jun-63 
Name: tom, Date of birth: 27-May-59
```
#### **Exercise**:

**1** Explain each line of the *birthdaysNextWeek()* method.

Name: may, Date of birth: 28-May-72

**2** Is the output entirely what you would expect?

### **14.14 FURTHER READING**

HORSTMANN & CORNELL *Core Java 2 Volume 1* pp 117